# Web Application Access to EOS with OAuth2

Ricardo Rocha CERN IT-CM-RPS

## Use Case: A Notebook Service

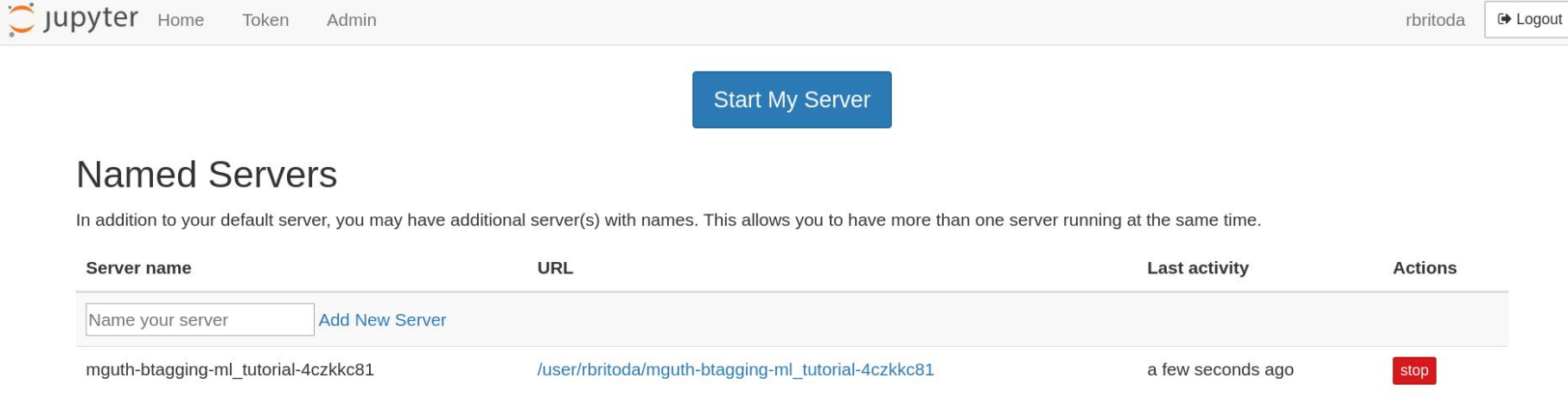

#### Deployed on a Kubernetes cluster

Access to EOS via fuse, mounts managed by a container on each node

<https://gitlab.cern.ch/cloud/eosd> <https://gitlab.cern.ch/helm/charts/cern/tree/master/eosxd>

### Problem

Kerberos is not a good fit for web based applications

Requires additional (and awkward) step after login to the main application

Adds requirement for krb5 clients and setup on the client application

Blocker if access to the *home directory* requires a valid token

Same is true for X509 certificates, particularly proxy certificates

### Problem

Kerberos is not a good fit for web based applications

Requires additional (and awkward) step after login to the main application

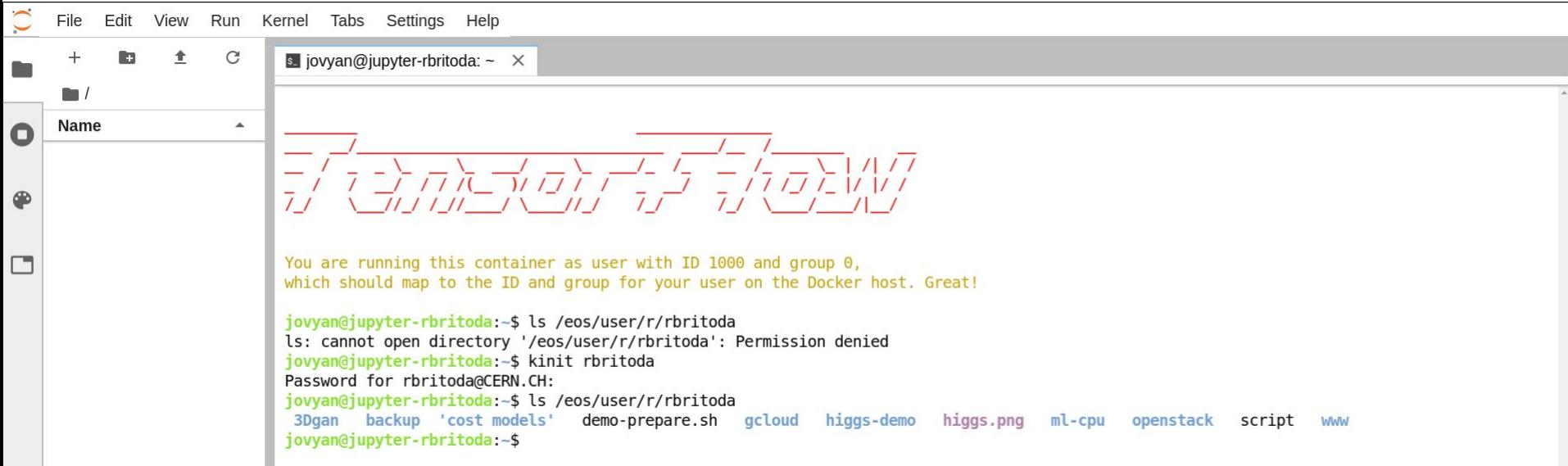

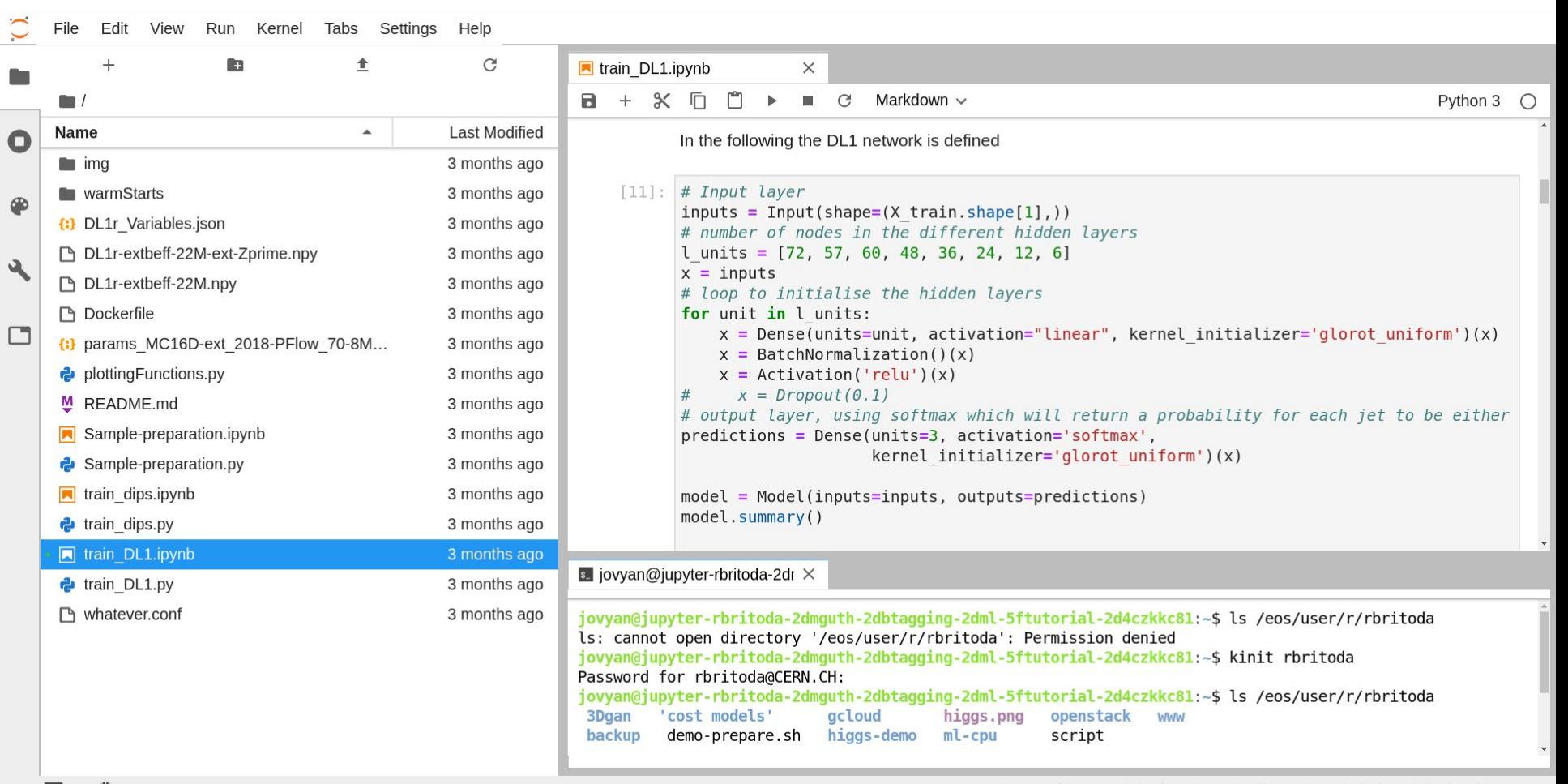

## OIDC / OAuth2 to the rescue

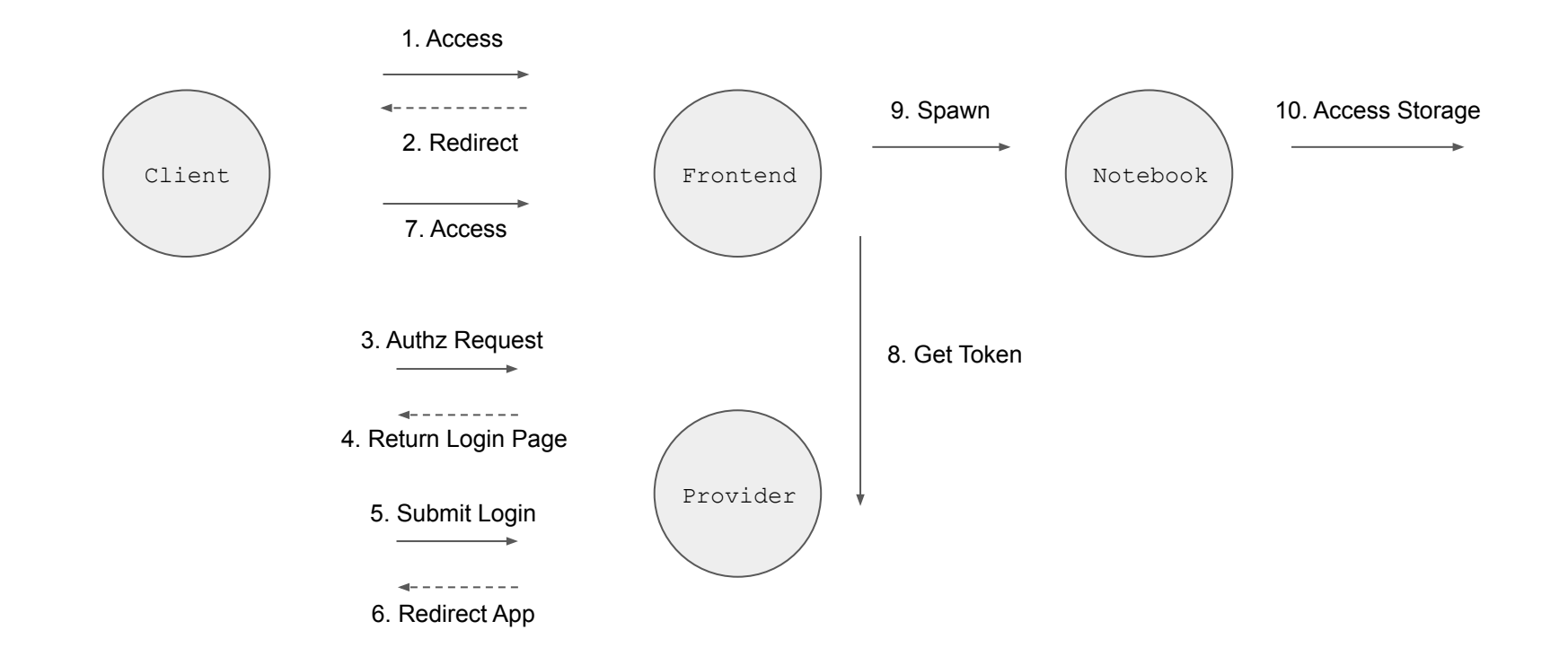

## OIDC / OAuth2 to the rescue

#### What's in a token?

echo \$XrdSecsssENDORSEMENT | base64 -d

{..., "exp":1580858527, ,"iss":"<https://auth.cern.ch/auth/realms/cern>", "typ":"Bearer", "aud":"hub-staging", "azp":"hub-staging", "auth\_time":1580851584, "allowed-origins":["[https://hub-staging.cern.ch"](https://hub-staging.cern.ch)], "scope":"oidc-cern-profile oidc-email oidc-cern-login-info oidc-client-id **offline-access**", **"sub":"rbritoda", "cern\_upn":"rbritoda",** "resource\_access":{"hub-staging":{"roles":["hep"]}}, "cern person id":617758, "name":"Ricardo Brito Da Rocha", "preferred username":"rbritoda", "given name":"Ricardo", "cern roles":["hep"], "cern preferred language":"EN", "family name":"Brito Da Rocha", "email":"*[ricardo.rocha@cern.ch"](mailto:ricardo.rocha@cern.ch), ...*}

## OIDC / OAuth2 to the rescue

Server side support added by the EOS team (many thanks!)

EOS fuse client already had support to pass a token, no change required

Minimal setup and configuration on the client

XrdSecsssENDORSEMENT="oauth2:<token>:auth.cern.ch/auth/realms/cern/protocol/openid-con nect/userinfo"

```
 "auth" : { "shared-mount" : 1, "krb5" : 0, "sss" : 1,
            "ssskeytab" : "/etc/eos/fuse.sss.keytab" }
```
## Demo

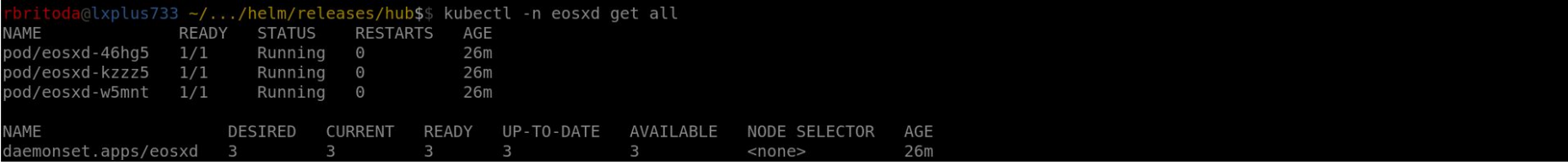

```
britoda@lxplus733 ~/.../helm/releases/hub$$ kubectl -n eosxd get configmap -o yaml
apiVersion: v1
items:
 apiVersion: v1
 data:
   fuse.ams.conf:
      {"name":"ams","hostport":"eosams.cern.ch","localmountdir":"/eos/ams/", "remotemountdir":"/eos/ams/"}
   fuse.atlas.conf: |
     {"name":"atlas","hostport":"eosatlas.cern.ch","localmountdir":"/eos/atlas/", "remotemountdir":"/eos/atlas/"}
   fuse.cms.conf: |
     {"name":"cms","hostport":"eoscms.cern.ch","localmountdir":"/eos/cms/", "remotemountdir":"/eos/cms/"}
   fuse.conf: |
        "auth": \{"environ-deadlock-timeout": "500",
          "forknoexec-heuristic": "1",
          "gsi-first": "0",
          "krb5": "0",
          "shared-mount": "1",
          "sss": "1",
          "ssskeytab": "/etc/eos/fuse.sss.keytab",
```
## Is this it? Almost ...

## Token Renewal

Notebooks ( and batch jobs ) are often long lived

CERN gives access tokens with a lifetime of 20min (even started with 60sec)

*Refresh Tokens* can be used to renew the access token

But these are shell like environments (notebook, terminal)

And access tokens are passed via environment variables

WIP: rely on a file instead for these cases

<https://gitlab.cern.ch/cloud/oauth2-refresh>

## Token Renewal Sidecar

Implementation for Kubernetes as a *Sidecar*

Containers in the same Pod share the filesystem

Sidecar handles the access token renewal using the refresh token

And updates the file expected by the EOS fuse client

Fully transparent to the main application

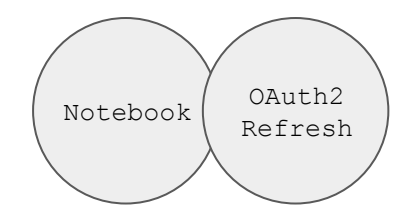

## Questions?